## **Pokaż wizualizacje mas**

Pokazuje wizualizację mas.

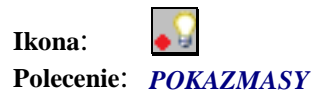

 $\overline{a}$ 

Po wybraniu tego polecenia użytkownikowi ukażą się wizualizację mas w postaci różnej wielkości kul przyłożonych do prętów, których wielkość jest proporcjonalna do wartości tych mas.